# POLITECHNIKA POZNAŃSKA

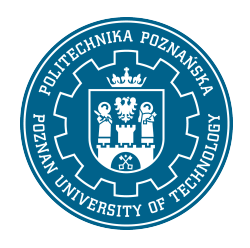

Nazwa przedmiotu

EUROPEJSKI SYSTEM TRANSFERU I AKUMULACJI PUNKTÓW (ECTS)

## KARTA OPISU PRZEDMIOTU - SYLABUS

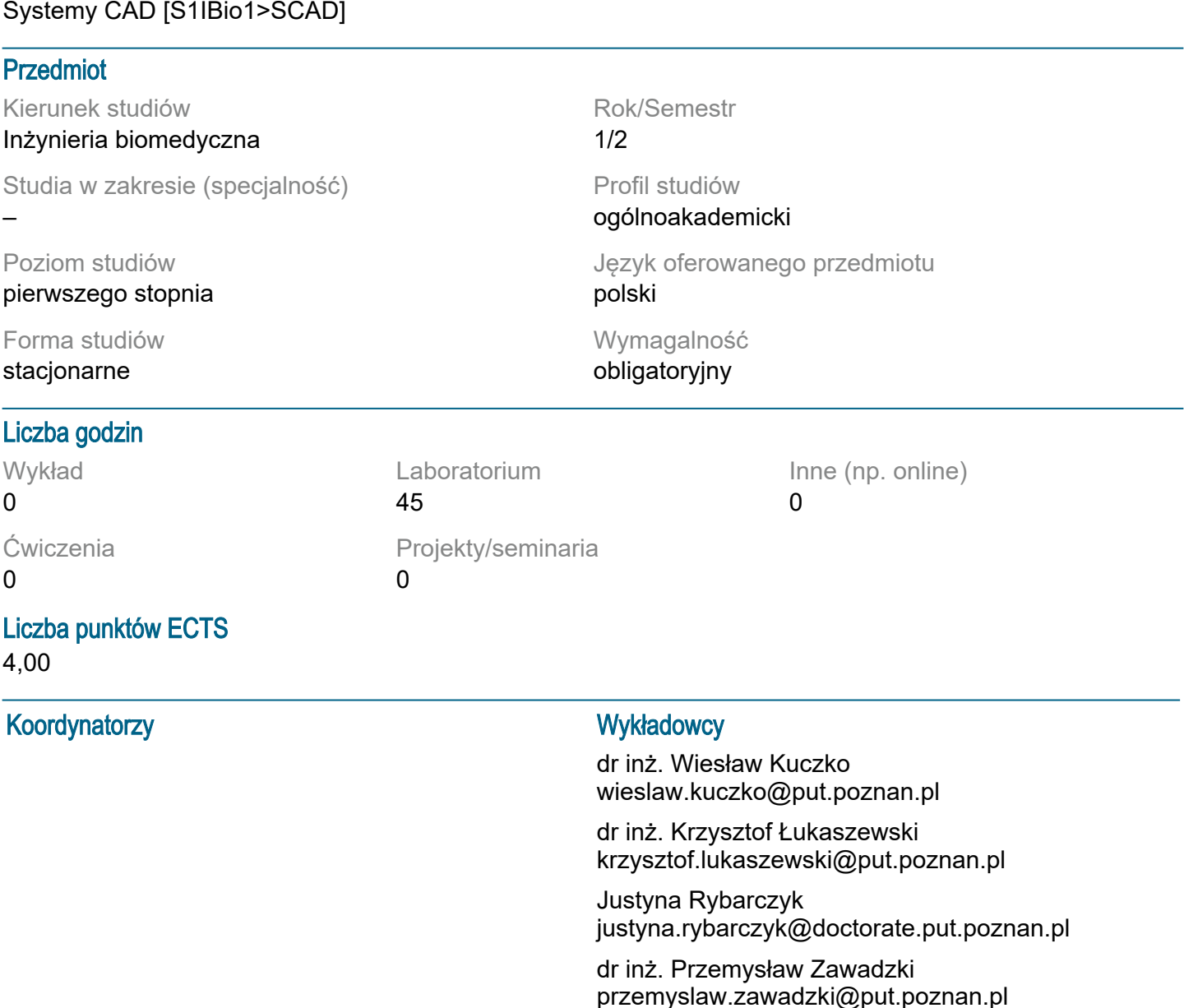

#### Wymagania wstępne

Student posiada wiedzę z zakresu rysunku technicznego, grafiki inżynierskiej. Potrafi logicznie myśleć, korzysta z informacji pozyskanych z grafiki inżynierskiej, potrafi obsługiwać sprzęt komputerowy. Ma świadomość potrzeby uczenia się i pozyskiwania nowej wiedzy.

## Cel przedmiotu

Celem przedmiotu jest zapoznanie studenta z zagadnieniami komputerowego wspomagania projektowania, komputerowego wspomagania wytwarzania, zastosowanie systemów CAD.

## Przedmiotowe efekty uczenia się

#### Wiedza:

Student zna główne formy zapisu graficznego konstrukcji, metody odwzorowywania graficznego, rzutowanie, przekroje rysunkowe, wymiarowanie, graficzny zapis połączeń konstrukcyjnych, zapis elementów złożonych układów technicznych. Student zna funkcje programów do modelowania 2D i 3D, potrafi wymienić elementy geometryczne stosowane w oprogramowaniu, zna funkcje edycyjne wykorzystywane w systemach CAD. Student zna narzędzia precyzyjnego kreślenia. Potrafi zrobić dokumentację konstrukcyjną z modeli płaskich oraz przestrzennych.

#### Umiejętności:

Student umie korzystać z technik precyzyjnego kreślenia, edycji elementów geometrycznych w oprogramowaniu CAD 2D i 3D. Student umie wykonać dokumentację konstrukcyjną 2D i 3D części i wyrobu korzystając z narzędzi komputerowych.

#### Kompetencje społeczne:

Student potrafi samodzielnie rozwijać wiedzę o przedmiocie. Student ma świadomość znaczenia nowoczesnych technologii informatycznych w projektowaniu.

## Metody weryfikacji efektów uczenia się i kryteria oceny

Efekty uczenia się przedstawione wyżej weryfikowane są w następujący sposób:

Kolokwium składa się z dwóch zadaniań rysunkowych. Próg zaliczeniowy: 50%. Wiedza oraz umiejętności nabyte podczas laboratoriów weryfikowane będą na podstawie kolokwium połowiczengo w połowie semestru oraz na ostatnich zajęciach w semestrze przy stanowisku komputerowym. Kolokwia składają się z 2 zadań praktycznych. Próg zaliczeniowy 50%.

## Treści programowe

#### Laboratorium:

Poznanie systemów komputerowego wspomagania projektowania, podstawowe operacje rysunkowe, techniki dokładnego rysowania obiektów, tworzenia dokumentacji płaskiej w systemach 2D. Poznanie elementów geometrycznych do tworzenia dokumentacji w 2D. Modyfikowanie obiektów, szyk kołowy, szyk prostokątny, lustro, kreskowanie, stosowanie warstw, różnych rodzajów linii rysunkowych, tworzenie więzów geometrycznych. Biblioteki elementów standardowych, rysunków wykonawczych i rysunków złożeniowych. Tworzenie bloków rysunkowych, tabelek rysunkowych, listy części. Poznanie systemów komputerowego wspomagania projektowania i modelowania w systemach 3D. Tworzenie drzewa wyrobu. Modyfikowanie obiektów, szyk kołowy, szyk prostokątny, lustro. Sposób reprezentacji rysunków oraz modeli przestrzennych. Sposób reprezentacji modeli bryłowych. Poznanie elementów geometrycznych do tworzenia modeli w 3D. Samodzielne modelowanie w grafice komputerowej, wydawanie i wykonywanie poleceń, modyfikacji, wymiarowania szkiców, tworzenie więzów geometrycznych. Samodzielne tworzenie pojedynczych modeli 3D różnymi metodami. Tworzenie złożeń z pojedynczych części, symulacja montażu, symulacja demontażu, nadawanie ruchu pomiędzy częściami zależnymi i powiązanymi. Wykrywanie kolizji pomiędzy częściami. Tworzenie dokumentacji technicznej płaskiej na podstawie pojedynczych modeli przestrzennych. Tworzenie dokumentacji technicznej płaskiej na podstawie modeli złożonych. Tworzenie listy części BOM. Mozliwośc wykorzystania modeli CAD do innych systemów komputerowego wspomagania, wytwarzania, obliczeń inżynierskich, szybkiego prototypowania.

## Metody dydaktyczne

Laboratorium: ćwiczenia praktyczne przy stanowisku komputerowym z wykorzystaniem specjalistycznego oprogramowania do modelowania 2D i 3D, roziązywanie zadań, dyskusja.

#### **Literatura**

Podstawowa:

Dobrzański T., Rysunek techniczny maszynowy, WNT, Warszawa, 2020

Weiss Z., Techniki komputerowe w przedsiębiorstwie, Wydawnictwo Politechniki Poznańskiej, Poznań, 2002

Chlebus E., Techniki komputerowe CAx w inżynierii produkcji, WNT, Warszawa, 2000

Uzupełniająca:

Bilans nakładu pracy przeciętnego studenta

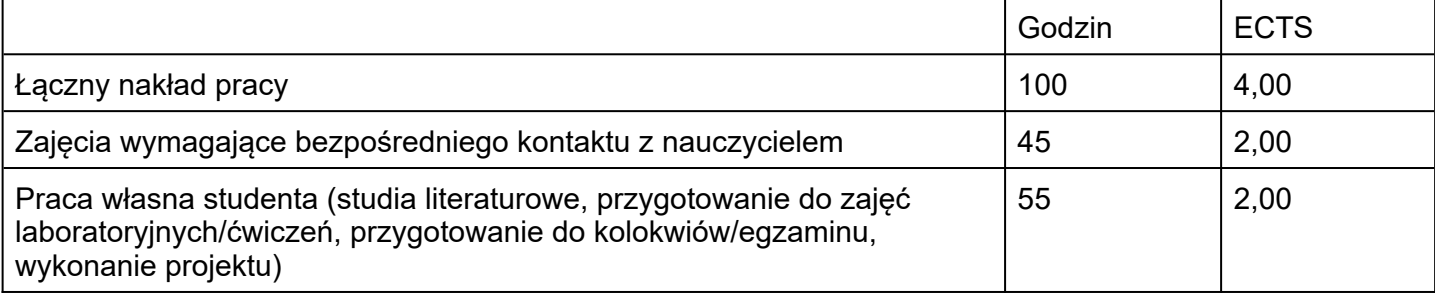